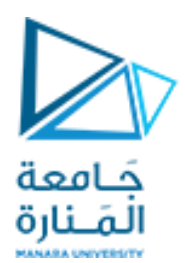

كلية الهندسة قسم هندسة الميكاترونيك

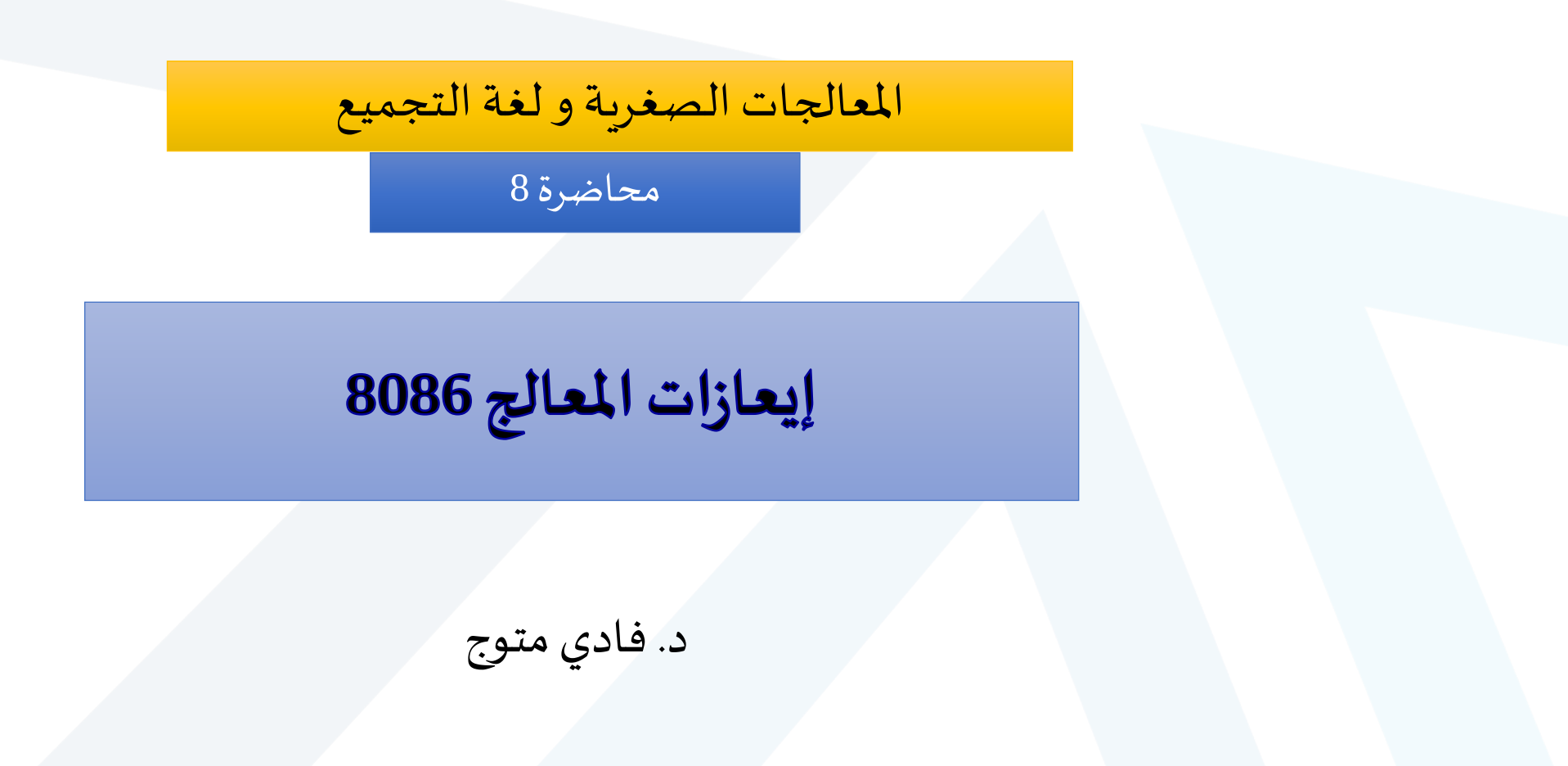

- جَـامعة •يتكون البرنامج بلغة التجميع من مجموعة من التعليمات أو الأوامر بحيث يحتوي كل<br>•يتكون البرنامج بلغة التجميع من مجموعة من التعليمات أو الأوامر بحيث يحتوي كل سطر على امر واحد فقط.
	- •هنالكنوعين من التعليمات:
- األوامر أو التعليمات Instructions والتي يقوم ال Assembler بتحويلها إلى لغة اآللة.
- •اإليعازات Directives وهى إيعازات للمجمع للقيام ببعض العمليات املحددة مثل تخصيص جزء من الذاكرة لمتغير محدد وتوليد برنامج فرعي.

**موجهاتاوايعازاتلغةالتجميع Assembler Directives**

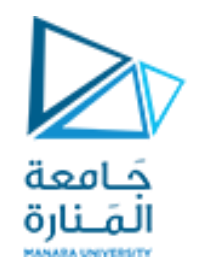

- لا تُولد الموجهات Directives تعليمات، وإنما تُوجه المجمع إلى ما يجب فعله حين يحوّل <sup>}</sup> <sup>∂</sup>  $\frac{1}{\sqrt{2}}$ برنامجًا بلغة التجميع إلى لغة الآلة. ً
- تتضمن هذه الموجهات: تصريح عن ثوابت ومتحولات، تعيين طول المكدس، تحديد بداية ونهاية مقطع البرنامج ومقطع املعطيات، بداية ونهاية كل إجرائية، ...

الموجِّهات STACK ،CODE و DATA

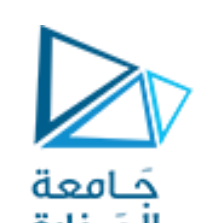

• يحدد الموجه STACK بداية مقطع المكدس وُتحدد القيمة الّتي تلي هذا الموجه حجم الذاكرة المرادحجزها لعمل المكدس، ر<br>م فمثلاً يحجز التعبير التالي 256 بايت لعمل المكدس: ี้

STACK 100h

• ويحدد املوجه DATA بداية مقطع املعطيات، ويجب أن يصرح عن جميع املعطيات في البرنامج مباشرة بعد هذا املوجه، مثال:

.DATA

VAR1 DW 213FH

VAR2 DB 52H

• ويحدد املوجه CODE بداية مقطع البرنامج، ويجب كتابة التعليمات مباشرة بعد هذا املوجه،مثال :

.CODE

MOV AX, @DATA

MOV DS, AX

# **البيانات املستخدمة في البرنامج**

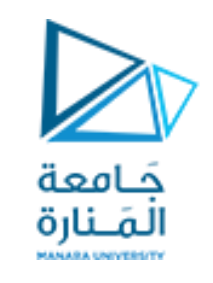

- •**الحروف Characters:**
- يتم وضع الحروف والجمل داخل علامات التنصيص مثلا 'A' أو 'S' ويتم داخليا تحويل الحروف إلى الأرقام المناظرة في كود الـ ASCII بواسطة المجمع وبالتالي تخزينها في الذاكرة وعلى ذلك لا يوجد فرق بين الحرف 'A' والرقم 41h.
	- •**املتغيرات VARIABLES:**
- يجب تحديد أسماء المتغيرات المستخدمة في البرنامج ونوع كل متغير حيث سيتم حجز مكان في الذاكرة لكل متغير وبطول يتناسب مع نوع المتغير وذلك بمجرد تعريف المتغير.

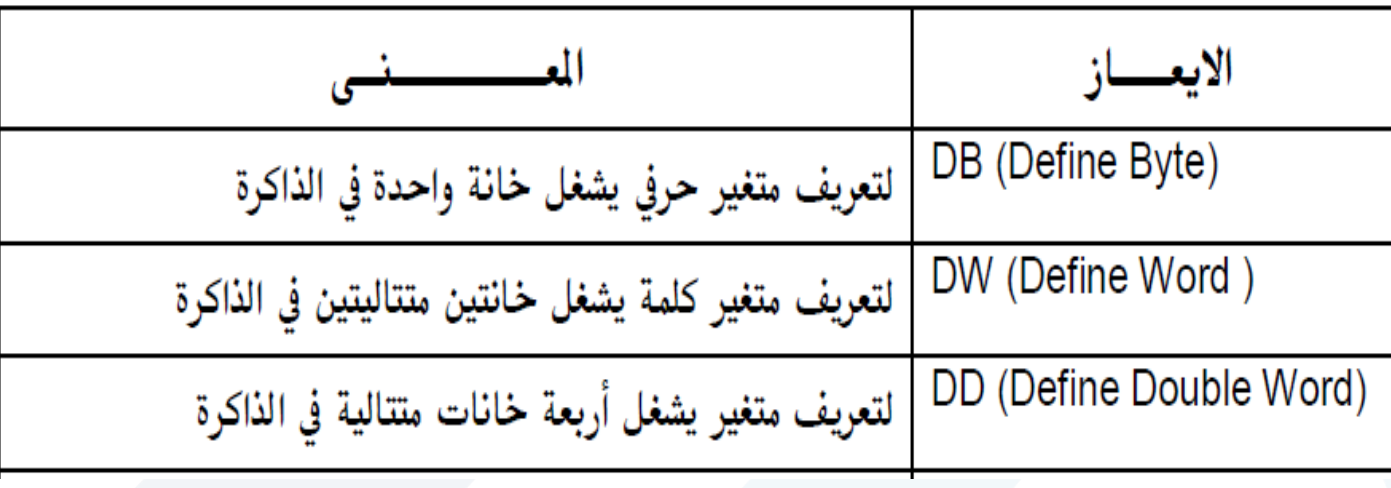

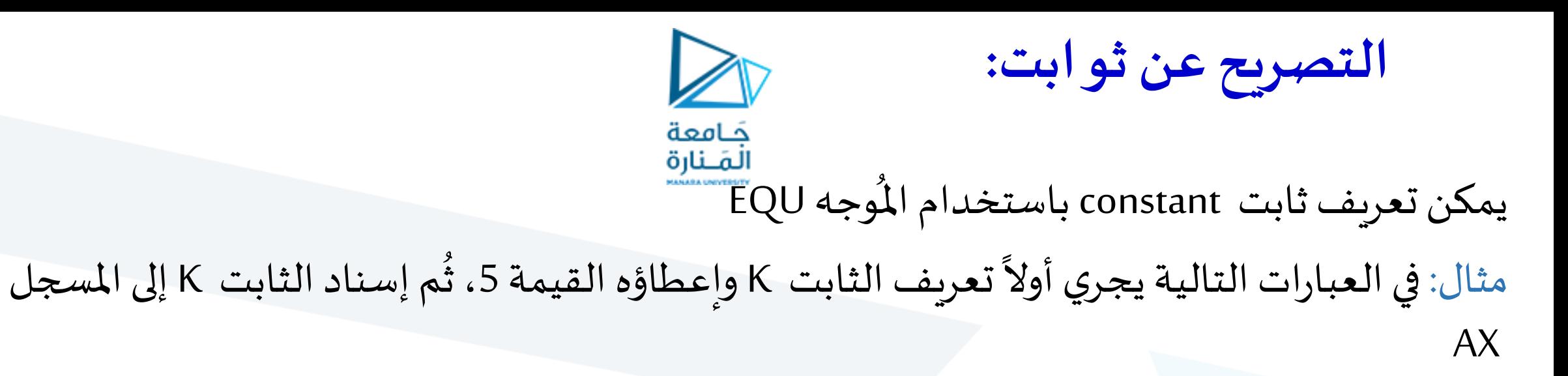

## K EQU 5h

## MOV AX, K

يمكن كتابة الأعداد بالترميز العشري أو الست عشري أو الثنائي.

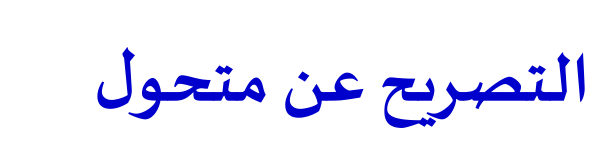

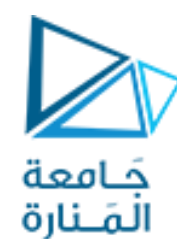

• المتحول هو موقع في الذاكرة يستخدم لحفظ المعطيات المؤقتة. عند كتابة برنامج بلغة التجميع، من الأسهل على المبرمج استخدام اسم المتحول في البرنامج، مثل var1 عوضًا عن استخدام عنوانه المنطقي مثل 5A72h:235Bh ر<br>-<br>. • يمكن التصريح عن متحول طولهبايتواحد وإعطائهقيمةابتدائيةباستخدام املوجه **DB** كما في املثال التالي:

Var1 DB 02h

- •ويمكن التصريح عن متحول طوله 2 بايت وإعطائه قيمة ابتدائية باستخدام املوجه DW كما في املثال التالي: Var2 DW 03C5h
	- تعمل التعليمة التالية على نسخ محتوى المتحول Var1 في AL

MOV AL, var1

• يتم استعمال عالمة االستفهام؟ في حالة عدم وجود قيمه ابتدائية للمتغير. مثال :

Byte DB ?

• القيم التي يمكن تخزينها في هذا املتغير تتراوح بين 0 و 255 في حالةاألرقام التييتم تخزينها بدون اشارة Numbers Unsigned وبين 128- و 127+ في حالةاألرقام التييتم تخزينها بإشارةNumbers Signed

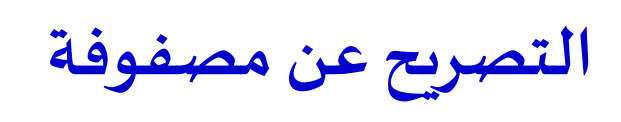

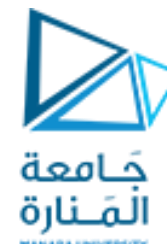

- يُمكننا أيضًا التصريح عن مصفوفة وإعطاؤها قيمًا ابتدائية. يجري في المثال التالي حجز المصفوفة a بطول 6 بايت وإعطاؤها ้<br>ถ ً<br>م ُ ا ابتدائية ้ a DB 48h, 65h, 6Ch, 6Ch, 6Fh, 00h
	- تعتبر سلسلة المحارف string مثال عن مصفوفة طول كل عنصر منها بايت. يجري في المثال التالي حجز سلسلة المحارف b وإسناد الكلمة Hello إليها.

b DB 'Hello'

- عندما يُصادف المُجمع سلسلة محارف بين علامتي اقتباس يحولها إلى مجموعة من البايتات تحوي كود ascii لمحارف و<br>ا السلسلة.
	- يمكن الوصول إلى أي عنصر من المصفوفة باستخدام الأقواس [ ] مثال: تنسخ التعليمة التالية العنصر الرابع من املصفوفة a في AL MOV AL, a[3]
	- يمكننا أيضًا باستخدام أحد مسجلات الدليل الوصول إلى أحد عناصر المصفوفة، كما هو مبين في المثال التالي: ً<br>با<br>. MOV AL, a[SI]

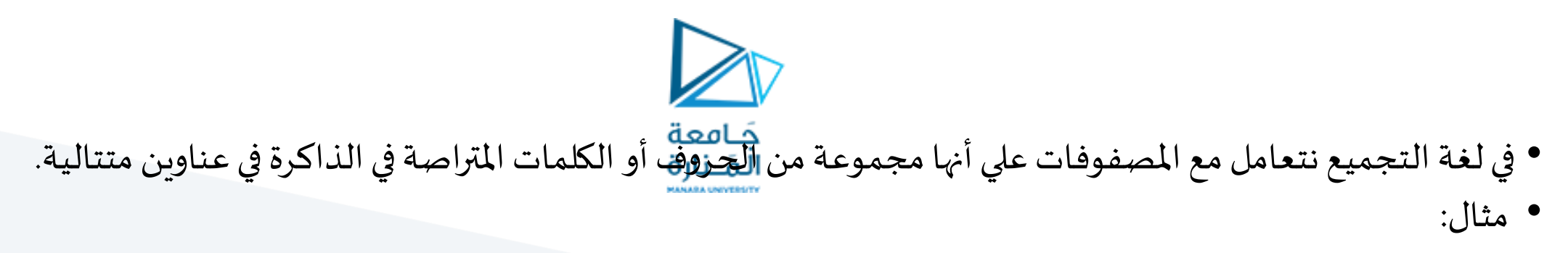

#### B\_ARRAY DB 10h, 20h, 30h

• اذا تم تخصيصعنوان اإلزاحة h0200 للمتغير ARRAY\_B يكون شكل الذاكرةكما يلي:

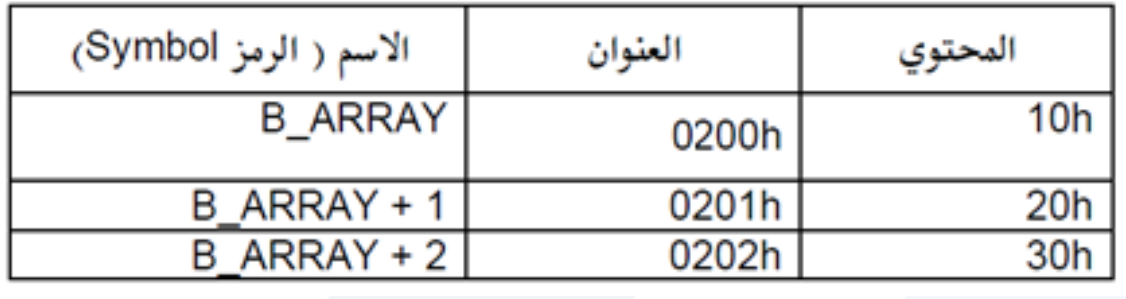

• مثال:

• اذا تم تخزين املصفوف في الذاكرة بدءا من العنوان h300 يكون شكل الذاكرةكما يلي:

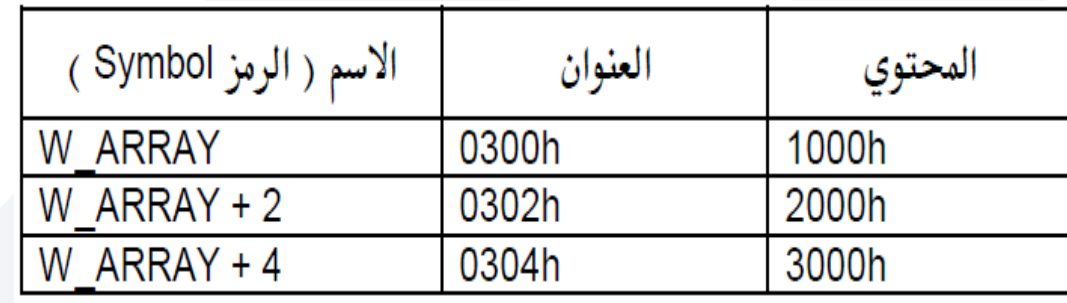

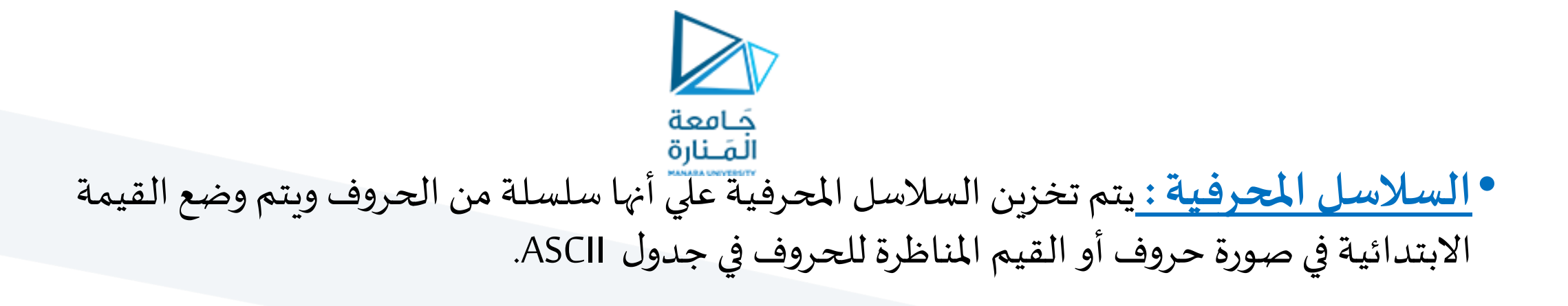

•فمثال التعريفان التاليان يؤديان إلي نفس النتيجة وهي تعريف متغير اسمه msg ووضع القيمة االبتدائية 'ABC 'فيه.

> msg DB 'ABC' msg DB 41h, 42h, 43h msg DB 0Dh,0Ah, 'Syria\$'

## **نماذج الذاكرة MEMORY MODELS**

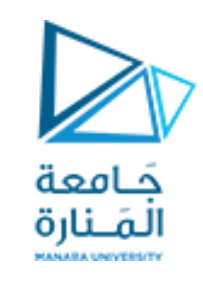

املوجه MODEL

يُحدد المجمع، بناءً على نموذج الذاكرة المحدد بعد الموجِّه MODEL، حجم ذاكرة البرنامج ֧֦֧֦֧<br>֧  $\frac{1}{2}$ ُ<br>ُ الكلية.من املمكن اختيار أحد النماذج التالية:

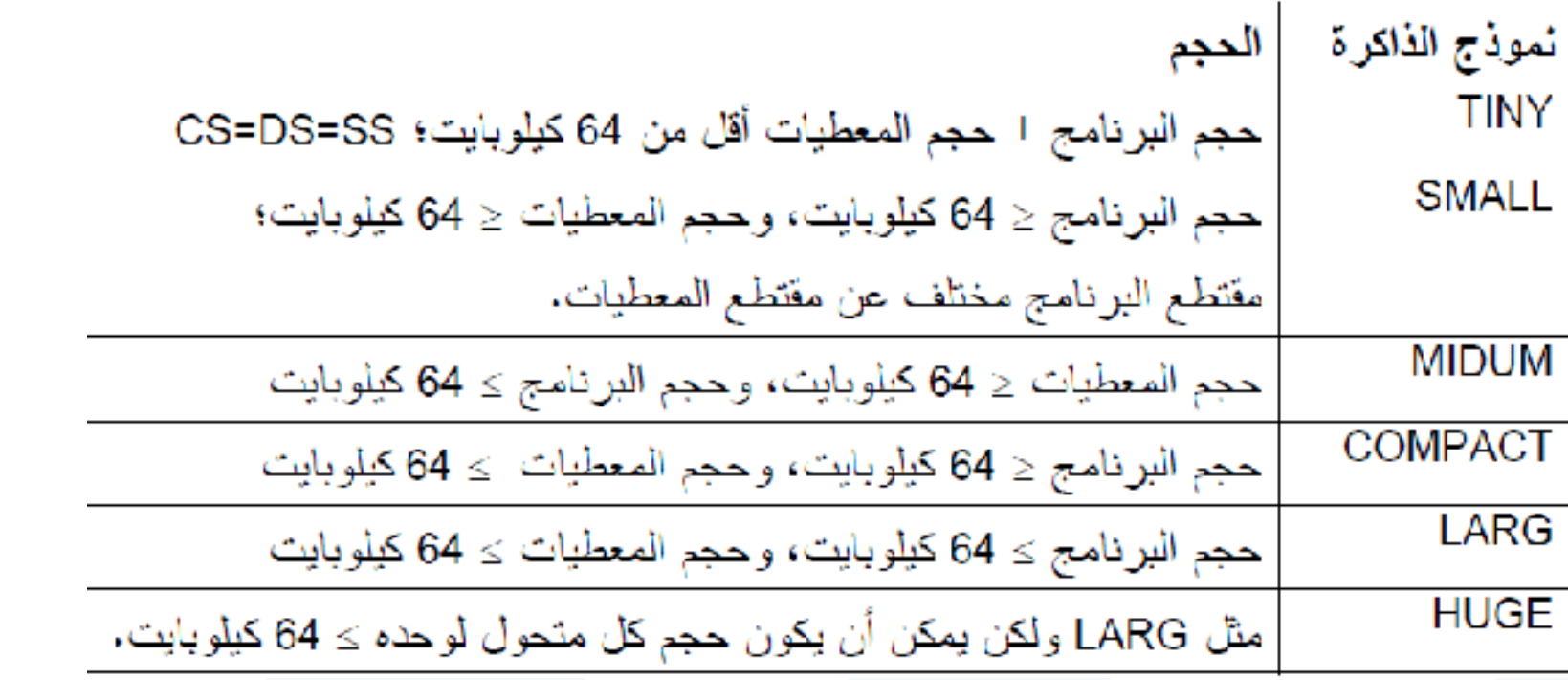

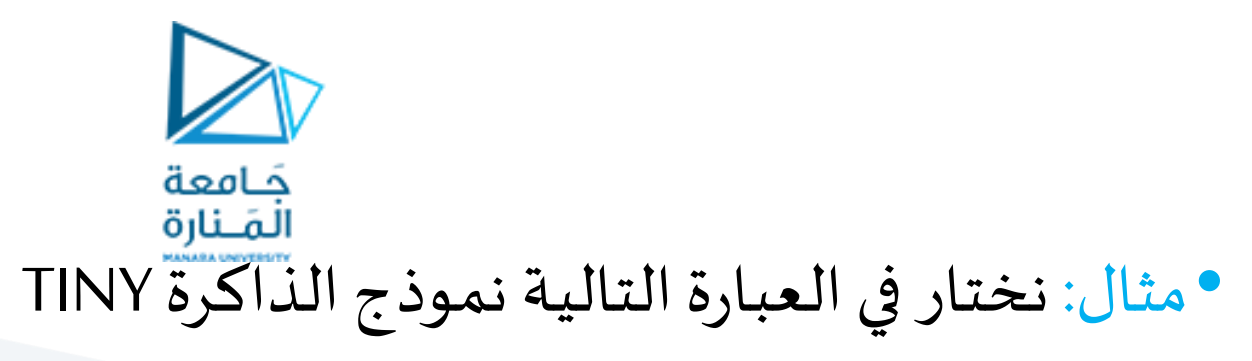

### .MODEL TINY

الذي يعني أن حجم التعليمات والمعطيات والمكدس معًا أقل من 64 كيلوبايت، وبالتالي يقع ً<br>•<br>• كود ومعطيات ومكدس البرنامج ضمن مقطع واحد من الذاكرة. هذا النموذج مفيد من أجل البرامج الصغيرة. • عند اختيار أحد نماذج الذاكرة الأخرى يكون لدينا على الأقل مقطع للبرنامج وآخر للمعطيات.

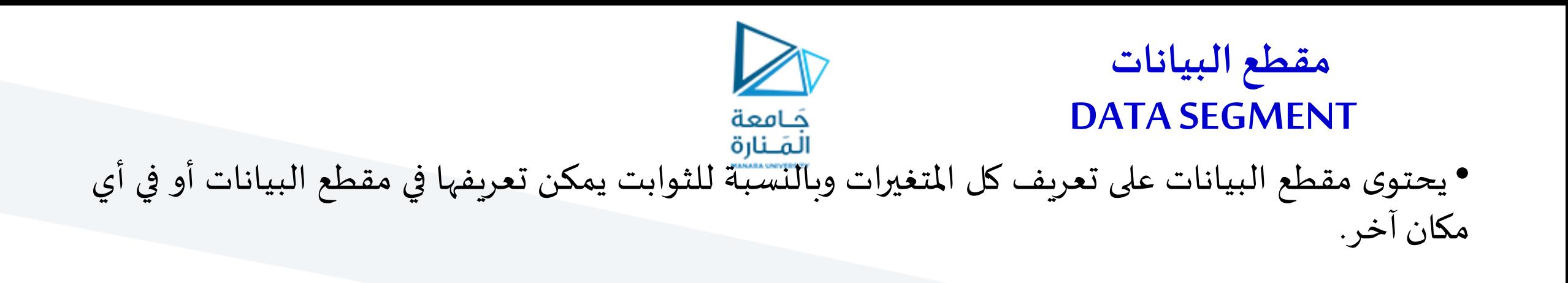

• لتعريف مقطع البيانات يتم استخدام التعريف DATA. وبعد ذلك يتم تعريف املتغيرات والثوابت مباشرة والمثال التالي يوضح ذلك

.DATA

VAR1 DW 2

VAR2 DW 5

MSG DB 'Hello World'

K EQU 10011001B ; Assigns the value 10011001 to the symbol K

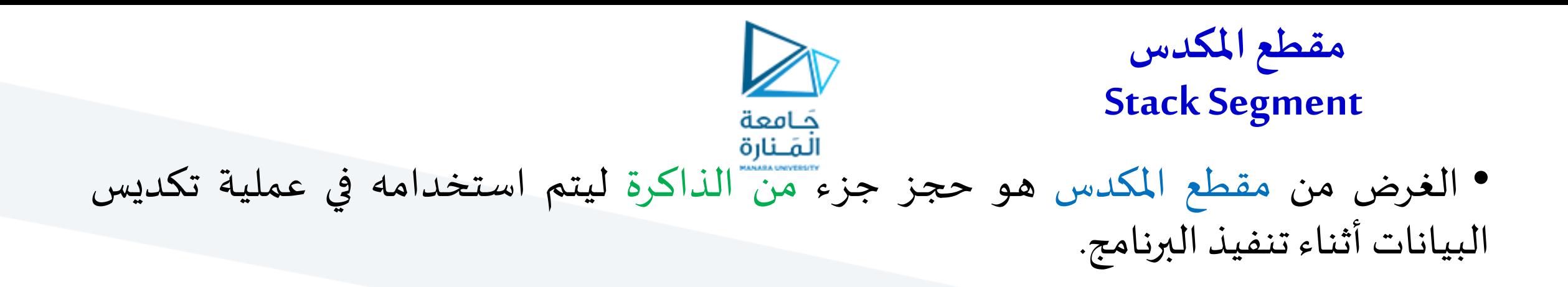

• يتم تعريف مقطع المكدس باستخدام التعريف: Stack Size.

• والمثال التالي يقوم بتعريف المكدس بحجم 100hبايت .Stack 100h

• إذا لم يتم تعريفالحجم يتم افتراض الحجم KB1 بواسطةالـ Assembler.

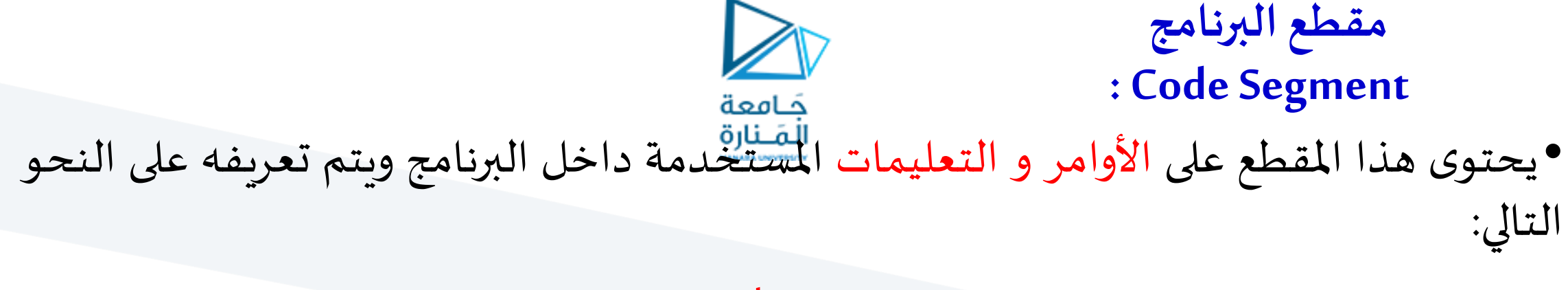

.Code Name

• داخل مقطع البرنامج يتم وضع األوامر في صورة برامج صغيرة )إجراءات ( Procedure وأبسط تعريف لهذه الإجراءات على النحو التالى:

> Name Proc الأوامر والتعليمات داخل الإجراء ; Name ENDP • حيثName هو اسم اإلجراء، أماProc و Endpفهما إيعازات

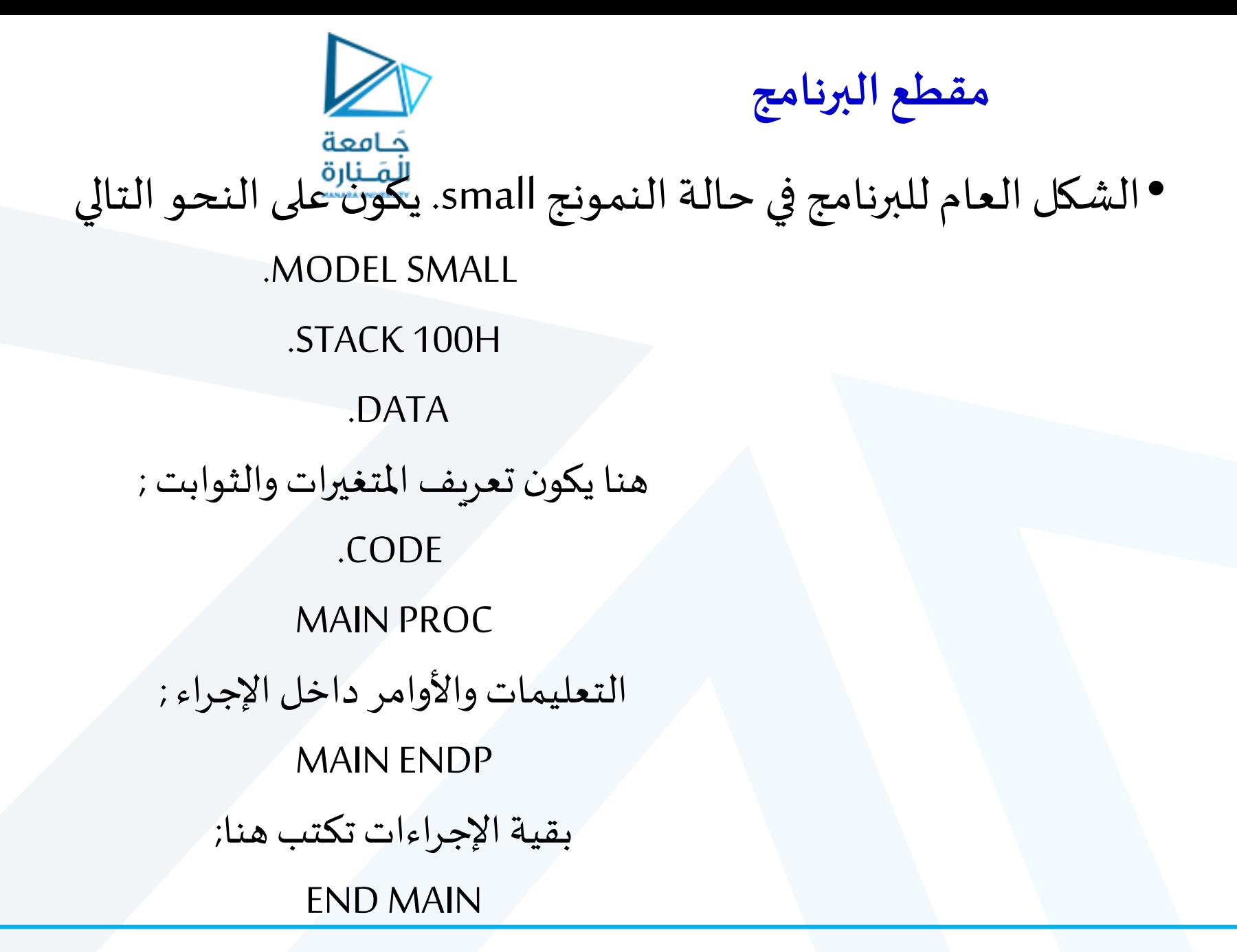